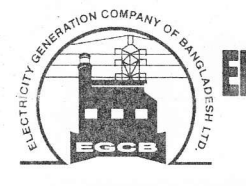

(An Enterprise of Bangladesh Power Development Board) Siddhirganj 335 MW Combined Cycle Power Plant, Siddhirganj, Narayanganj Tel: +8802-7691149; E-mail: shafi@egcb.com.bd

Office of the **Chief Engineer** 

नः २१.२१.२७७७.७०৯.०৯.००১.२১.১৩১०

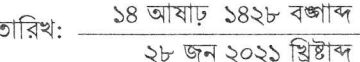

## অফিস আদেশ

ইজিসিবি এর ২০/০৬/২০২১ তারিখে জারীকৃত ২৭.২৭.২৬৬৬.১০১.১৭.০৫১.১৮.৯৫০ সংখ্যক স্মারকের পত্রের নির্দেশনা মোতাবেক "শুদ্ধাচার পুরস্কার নীতিমালা-২০১৭" অনুযায়ী শুদ্ধাচার পুরস্কার প্রদানের মূল্যায়ন পদ্ধতির অনুচ্ছেদ ৩.৮ অনুসরন করে ইজিসিবি লিঃ এর সিদ্ধিরগঞ্জ ৩৩৫ মেঃওঃ সিসিপিপি এর গ্রেড-৪ হতে গ্রেড-১০ এ কর্মরত কর্মকর্তাদের মধ্য হতে ০১ জন কর্মকর্তা ও গ্রেড-১১ হতে গ্রেড-২০ এ কর্মরত কর্মচারীদের মধ্য হতে ০১ জন কর্মচারীকে ২০২০-২১ অর্থ বছরের শুদ্ধাচার পরস্কার প্রদানের জন্য নির্বাচিত করা হলো:

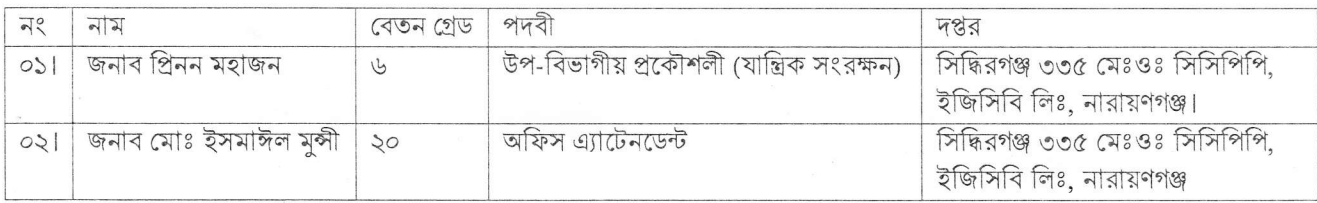

পুরস্কার হিসেবে মনোনীত কর্মকর্তা/কর্মচারীগণ একটি সার্টিফিকেট এবং ৩১/০৫/২০২১ তারিখে আহরিত নিজ নিজ মল বেতনের ভিত্তিতে একমাসের সমপরিমান অর্থ প্রাপ্য হবেন।

যথাযথ কর্তৃপক্ষের নির্দেশে এ আদেশ জারী করা হলো।

নির্দেশক্রমে

ব্যবস্থাপক (এইচআর) সিদ্ধিরগঞ্জ ৩৩৫ মেঃওঃ সিসিপিপি, ইজিসিবি লিঃ, নারায়ণগঞ্জ।

## বিতরণঃ

- জনাব প্রিনন মহাজন, উপ-বিভাগীয় প্রকৌশলী (যান্ত্রিক সংরক্ষন), সিদ্ধিরগঞ্জ ৩৩৫ মেঃওঃ সিসিপিপি, ইজিসিবি লিঃ।  $O(5)$
- জনাব মোঃ ইসমাঈল মুন্সী, অফিস এ্যাটেনডেন্ট, সিদ্ধিরগঞ্জ ৩৩৫ মেঃওঃ সিসিপিপি, ইজিসিবি লিঃ, নারায়ণগঞ্জ।  $O(5)$

সদয় অবগতি ও কার্যার্থে (প্রযোজ্য ক্ষেত্রে) প্রেরণ করা হলো:

- ব্যবস্থাপনা পরিচালক, ইজিসিবি লিঃ, ঢাকা।  $\mathcal{L}$
- নিৰ্বাহী পরিচালক (প্রশাসন ও অর্থ/পিএন্ডডি/ওএন্ডএম), ইজিসিবি লিঃ, ঢাকা।  $\lambda$ .
- ৩. প্রধান প্রকৌশলী, সিদ্ধিরগঞ্জ ৩৩৫ মেঃওঃ সিসিপিপি, ইজিসিবি লিঃ, নারায়ণগঞ্জ।
- ৪. মহাব্যবস্থাপক (এইচআর), কর্পোরেট অফিস, ইজিসিবি লিঃ, ঢাকা।
- ৫. তত্ত্বাবধায়ক প্রকৌশলী (সংরক্ষন/পরিচালন), সিদ্ধিরগঞ্জ ৩৩৫ মেঃওঃ সিসিপিপি, ইজিসিবি লিঃ, নারায়ণগঞ্জ।
- ৬. নির্বাহী প্রকৌশলী (পরিচালন/সংরক্ষণ/যান্ত্রিক/তড়িৎ/আইএন্ডসি/পালা), সিদ্ধিরগঞ্জ ৩৩৫ মেঃওঃ সিসিপিপি, ইজিসিবি লিঃ, নারায়ণগঞ্জ।
- ৭. ব্যবস্থাপক (হিসাব), সিদ্ধিরগঞ্জ ৩৩৫ মেঃওঃ সিসিপিপি, ইজিসিবি লিঃ, সিদ্ধিরগঞ্জ, নারায়ণগঞ্জ।
- ৮. উপ-ব্যবস্থাপক (এইচআর/প্রশাসন), কর্পোরেট অফিস, ইজিসিবি, ঢাকা।
- ৯. সহকারী ব্যবস্থাপক (এইচআর/প্রশাসন), সিদ্ধিরগঞ্জ ৩৩৫ মেঃওঃ সিসিপিপি, ইজিসিবি লিঃ, নারায়ণগঞ্জ।
- ১০. অফিস কপি/ব্যক্তিগত নথি।

C:\Users\Ripon\Dropbox\Common for Office Assistant\LATEST HR RELATED ALL DOCUMENT\02. मश्जतात्मण-अफिम आरमण \\001. Office ORDER-General.do